## **Demandes**

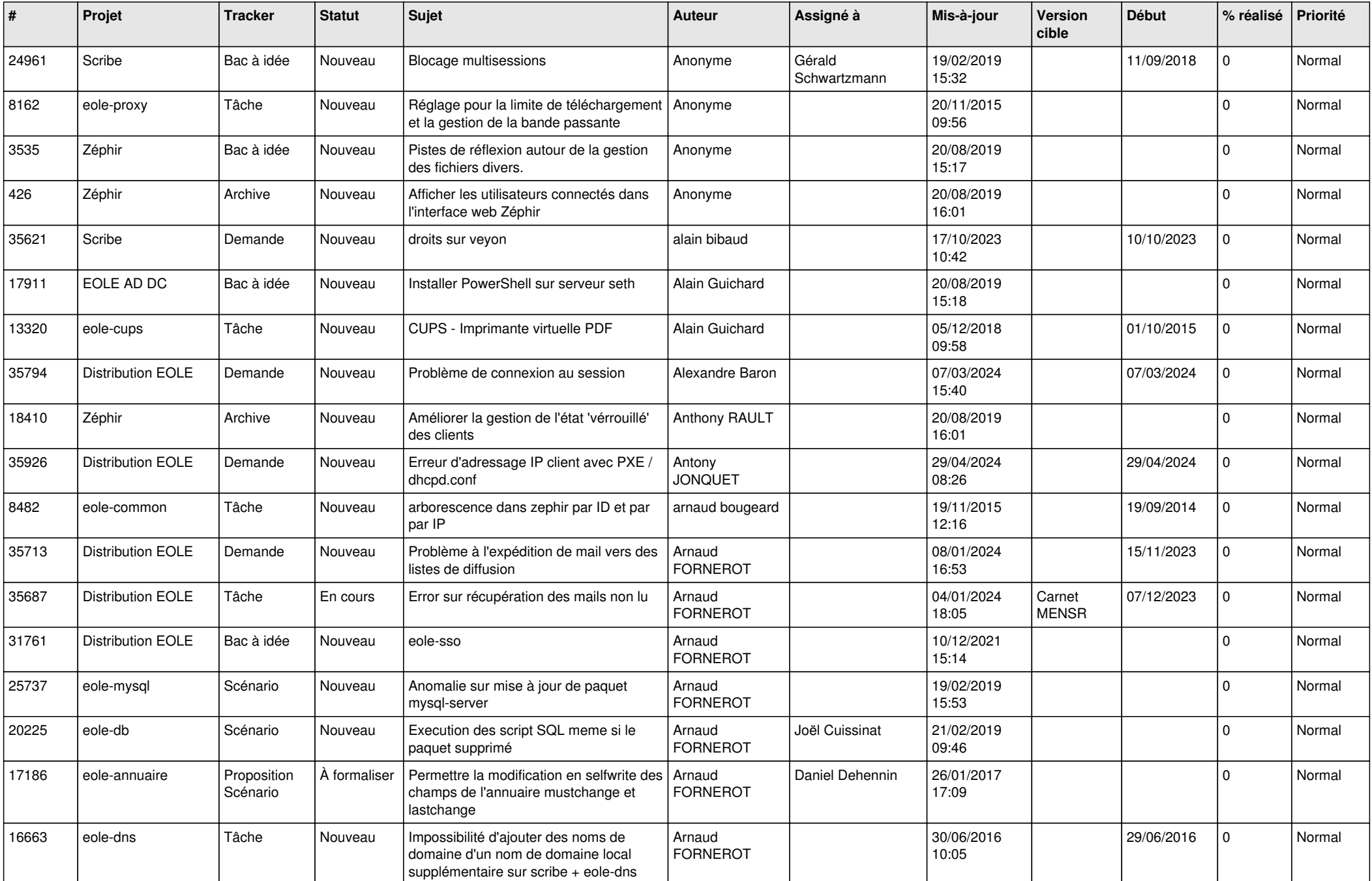

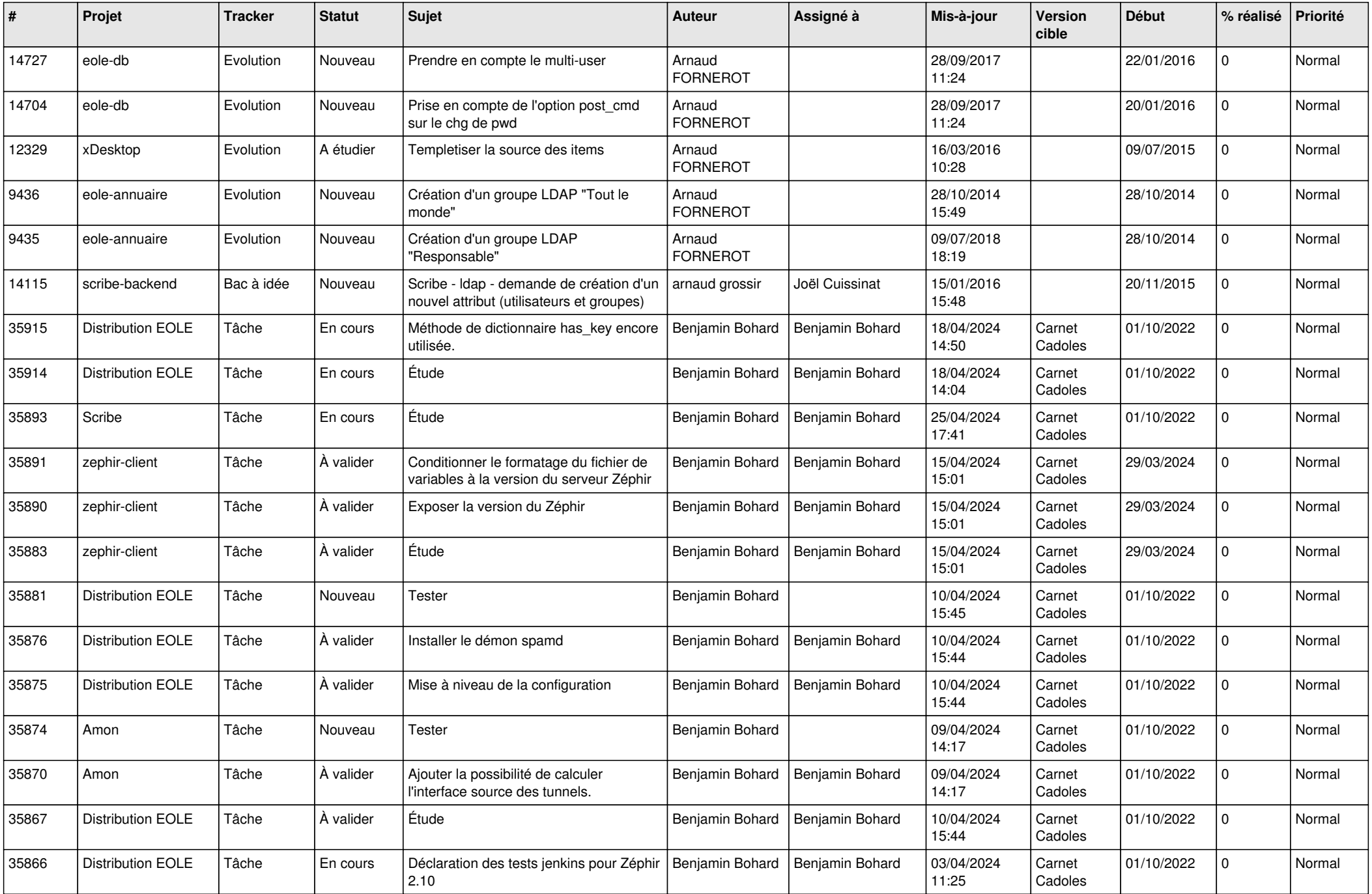

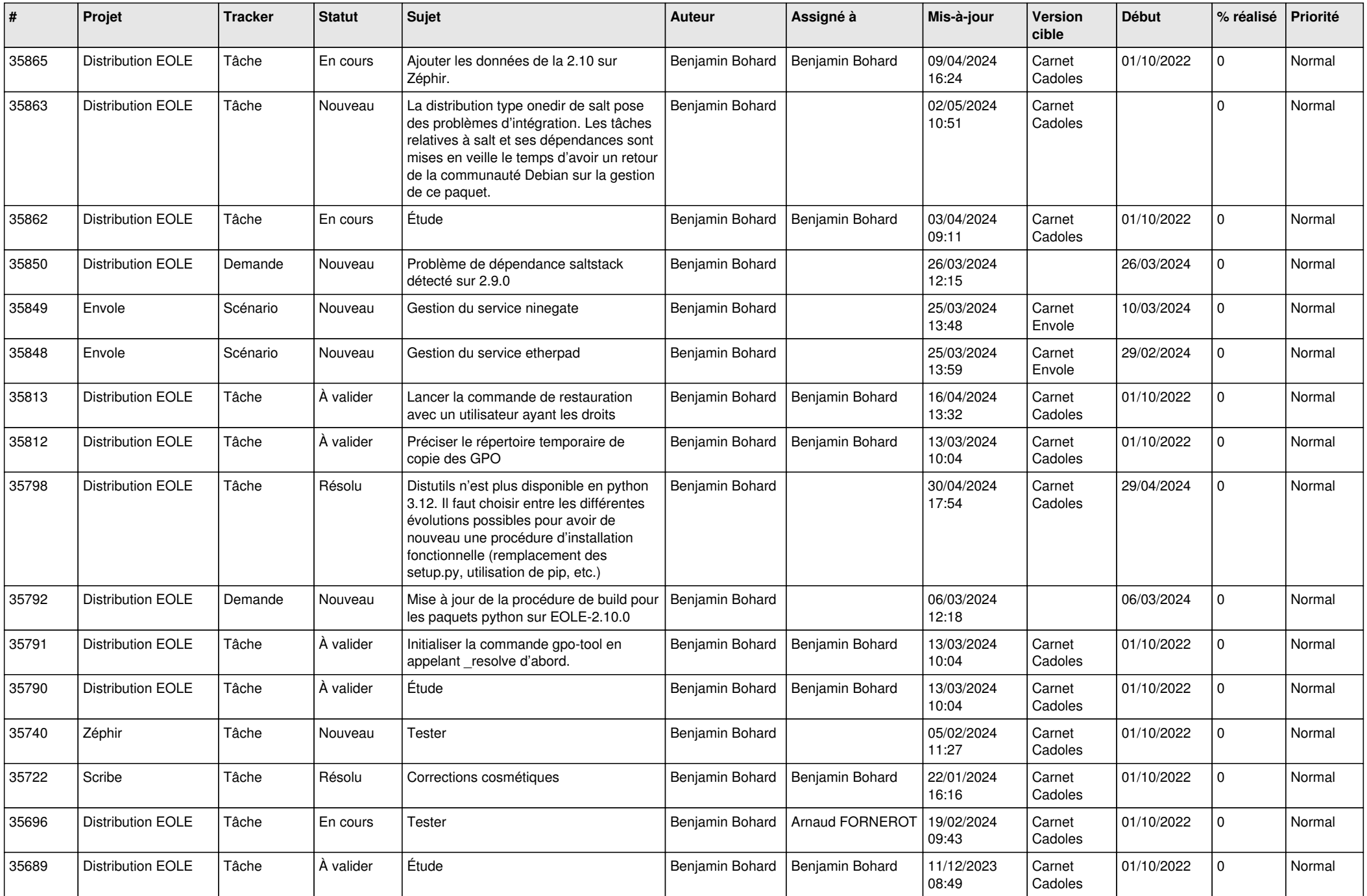

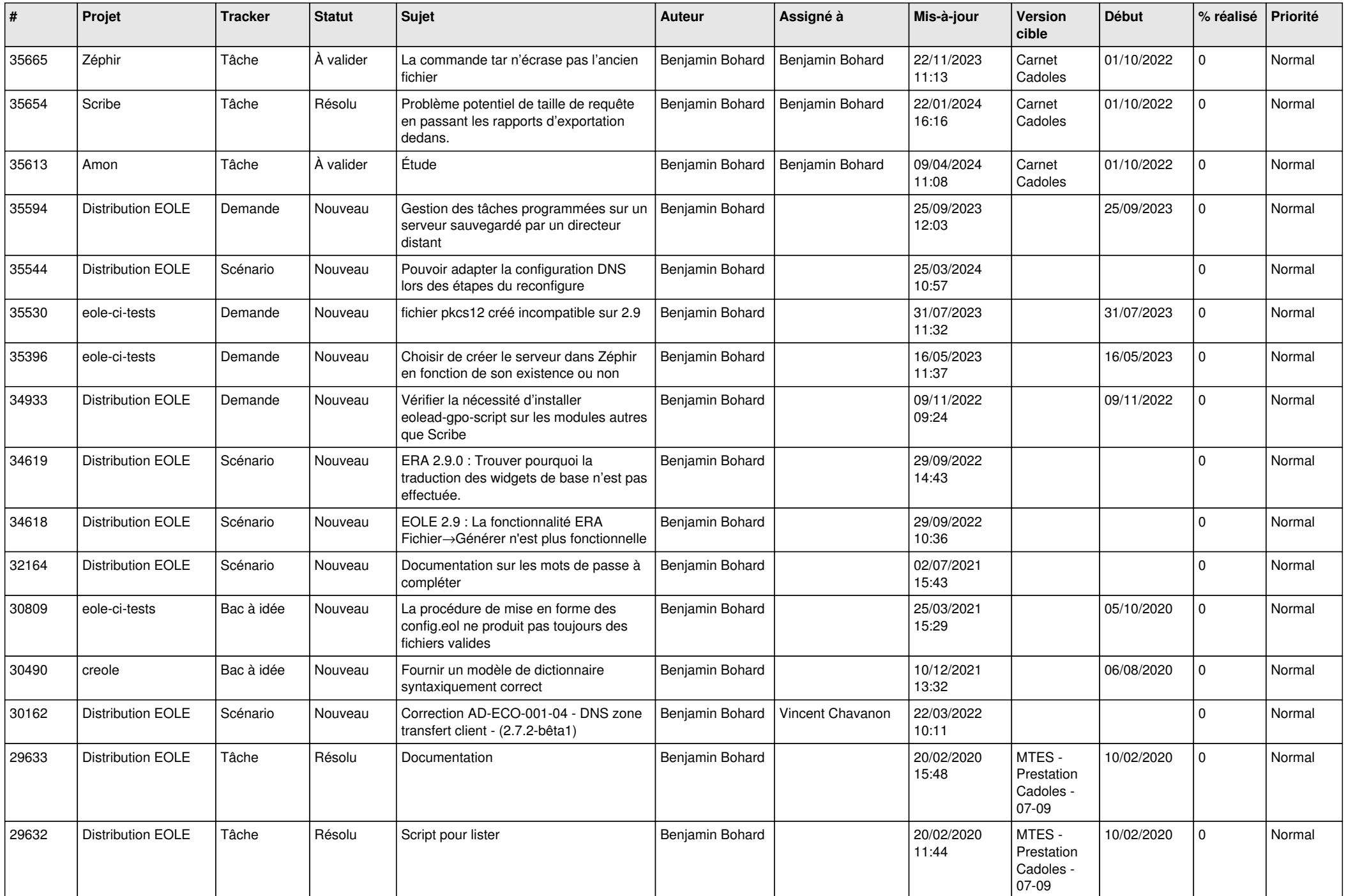

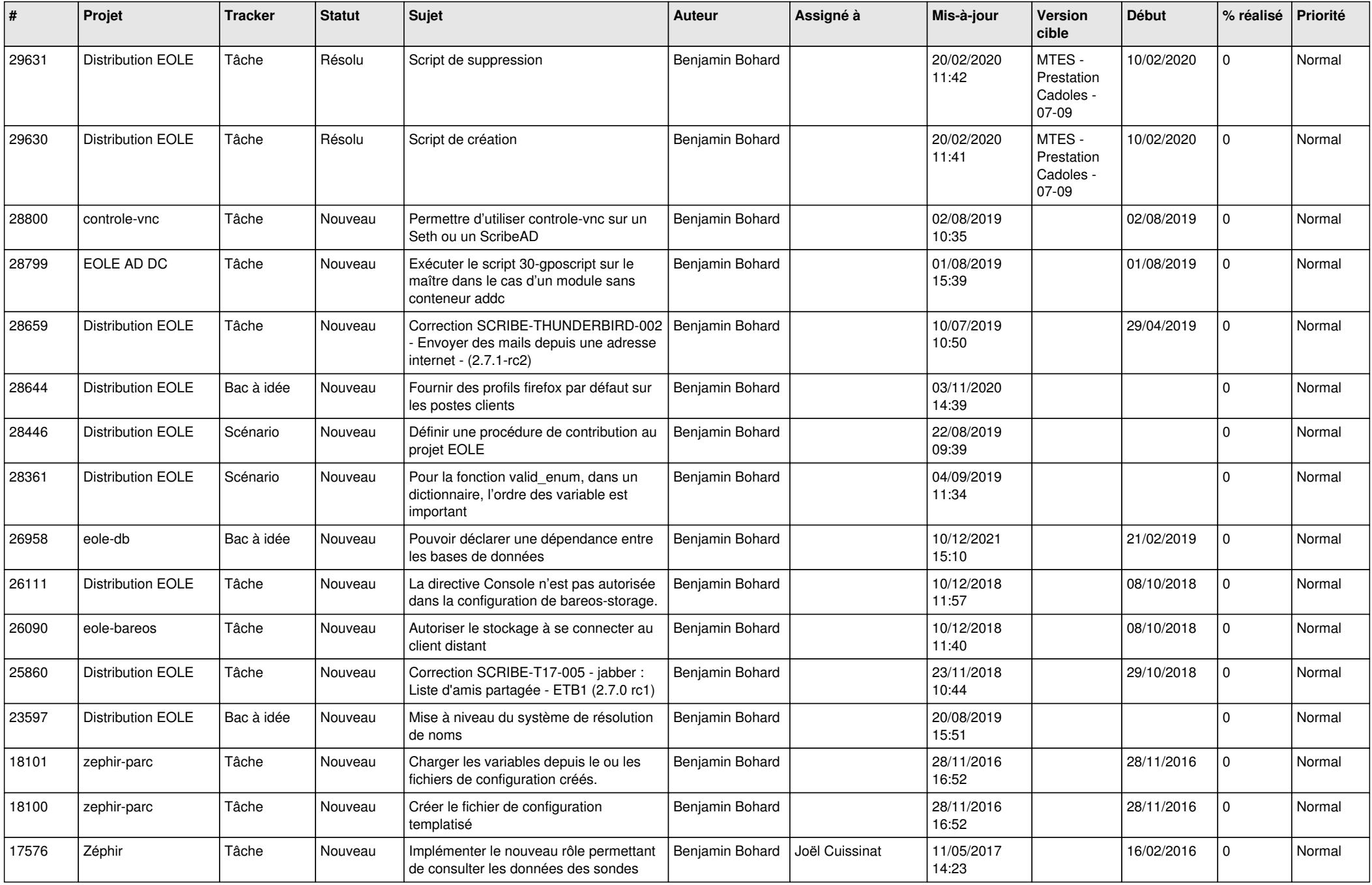

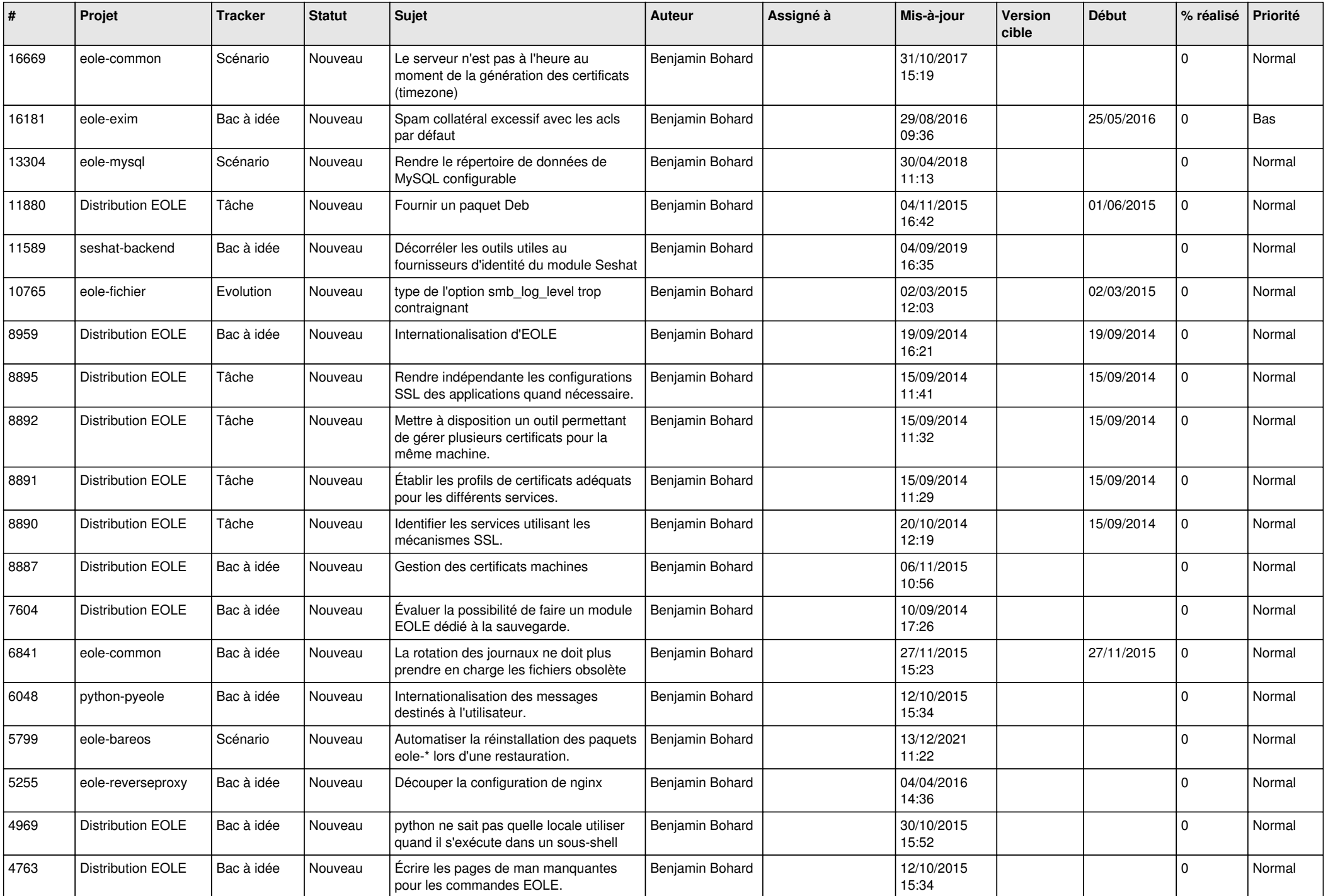

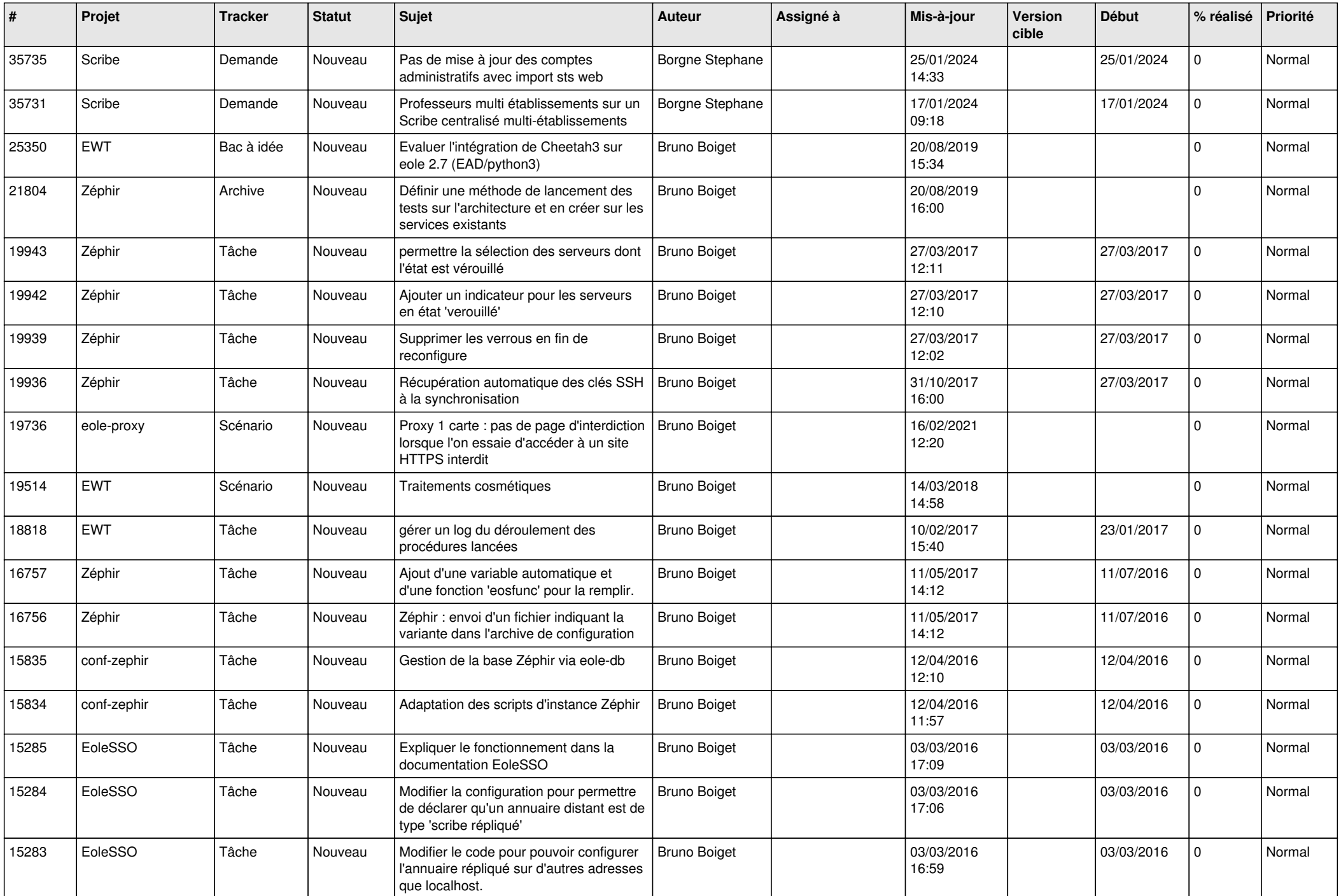

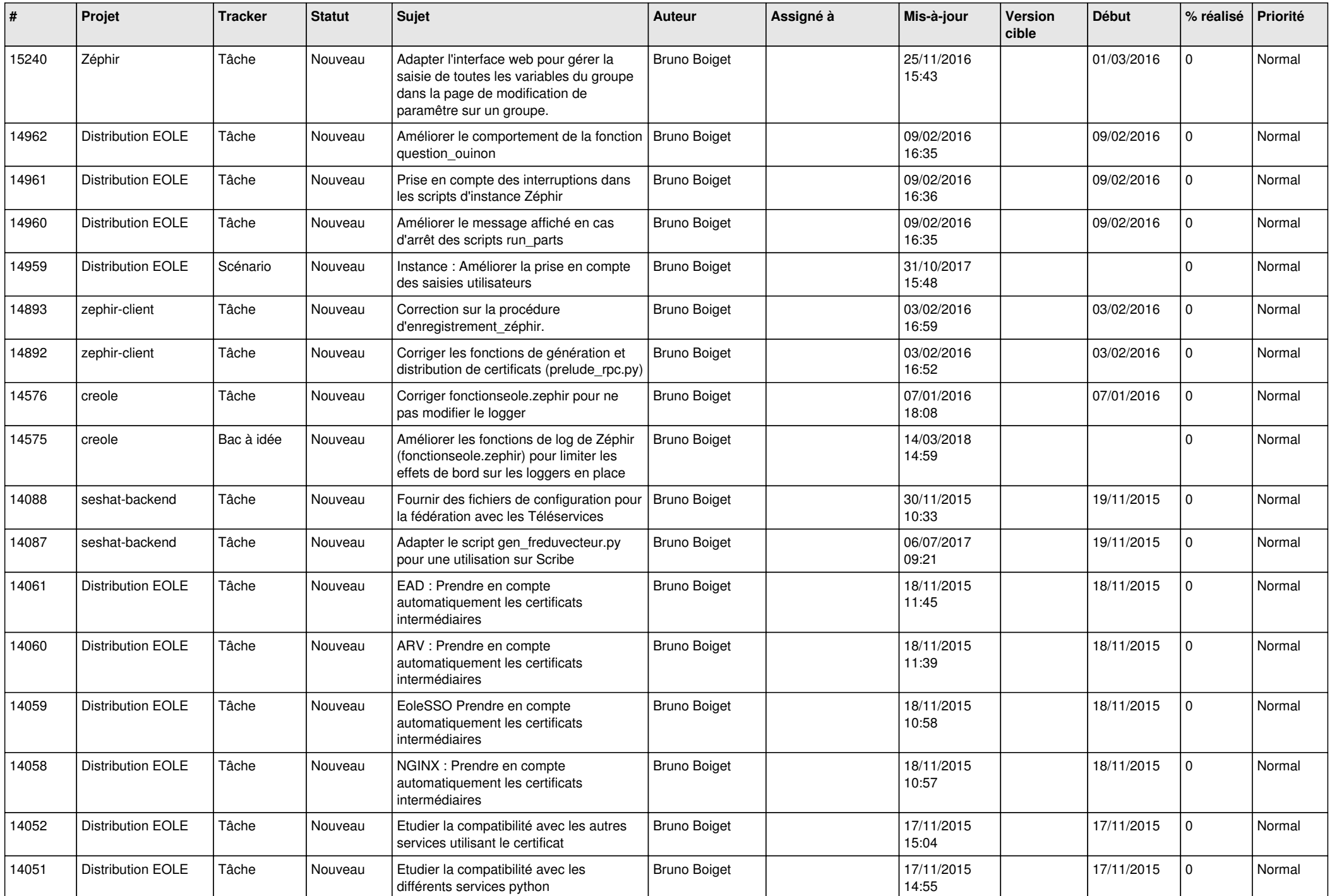

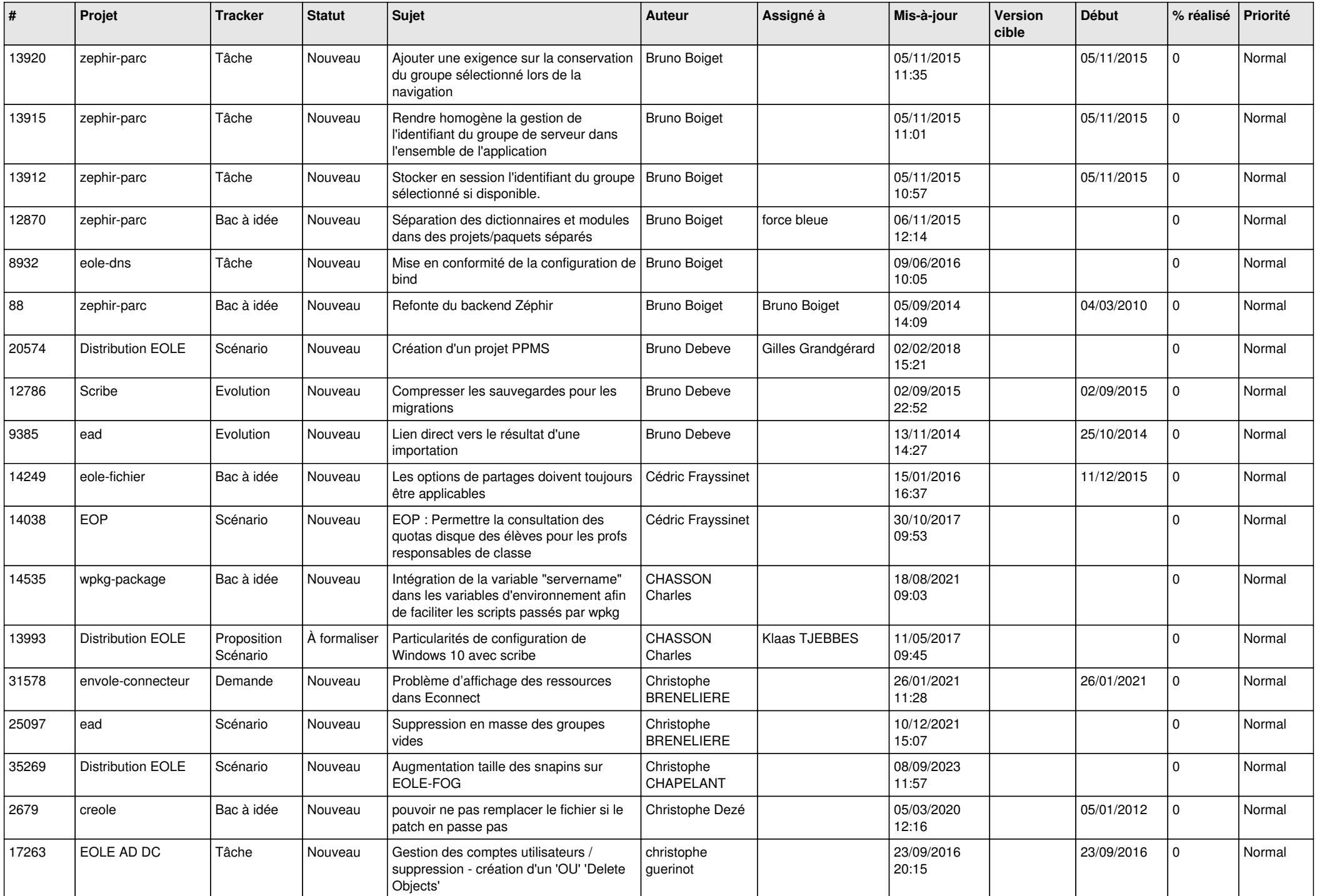

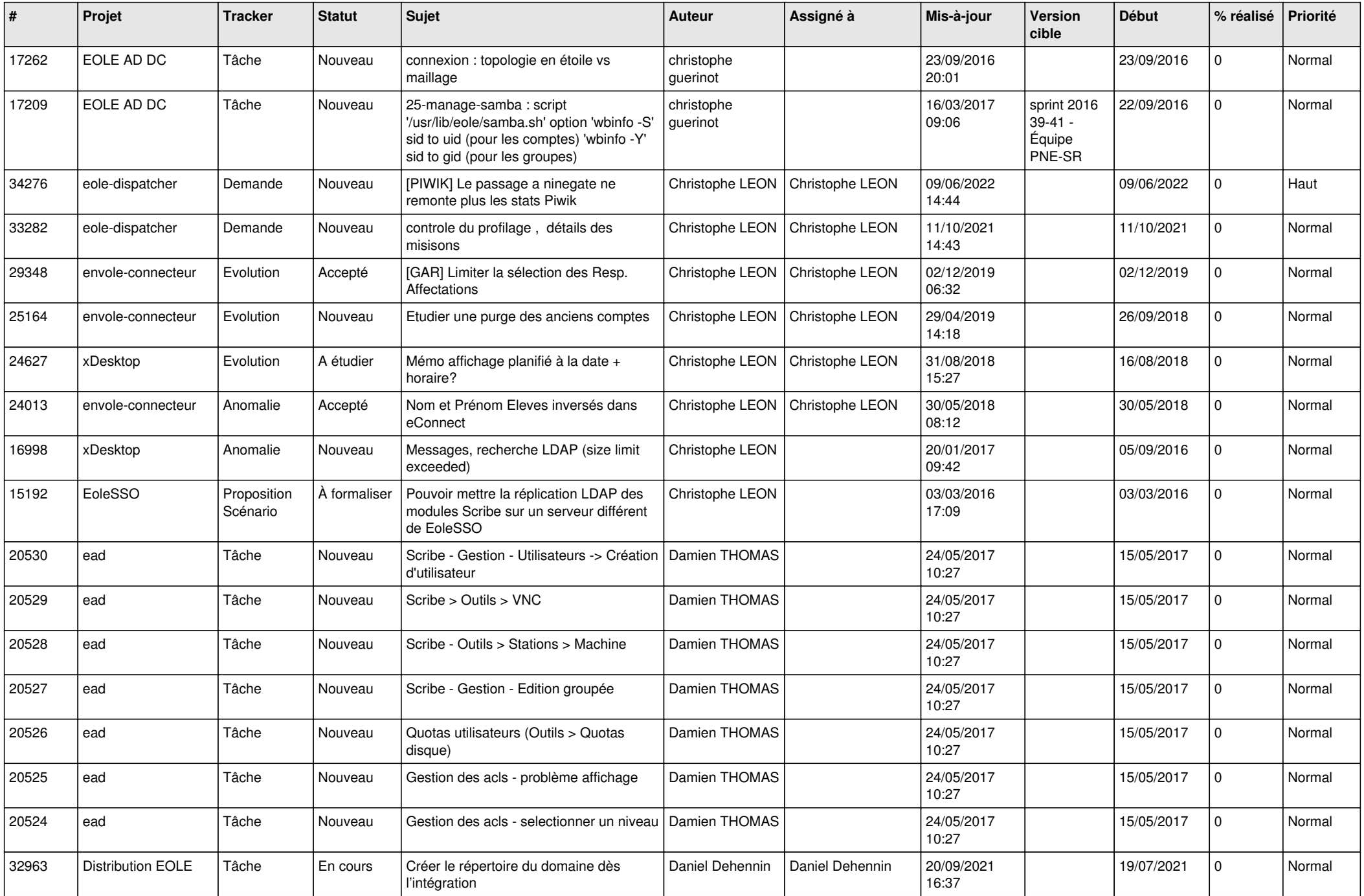

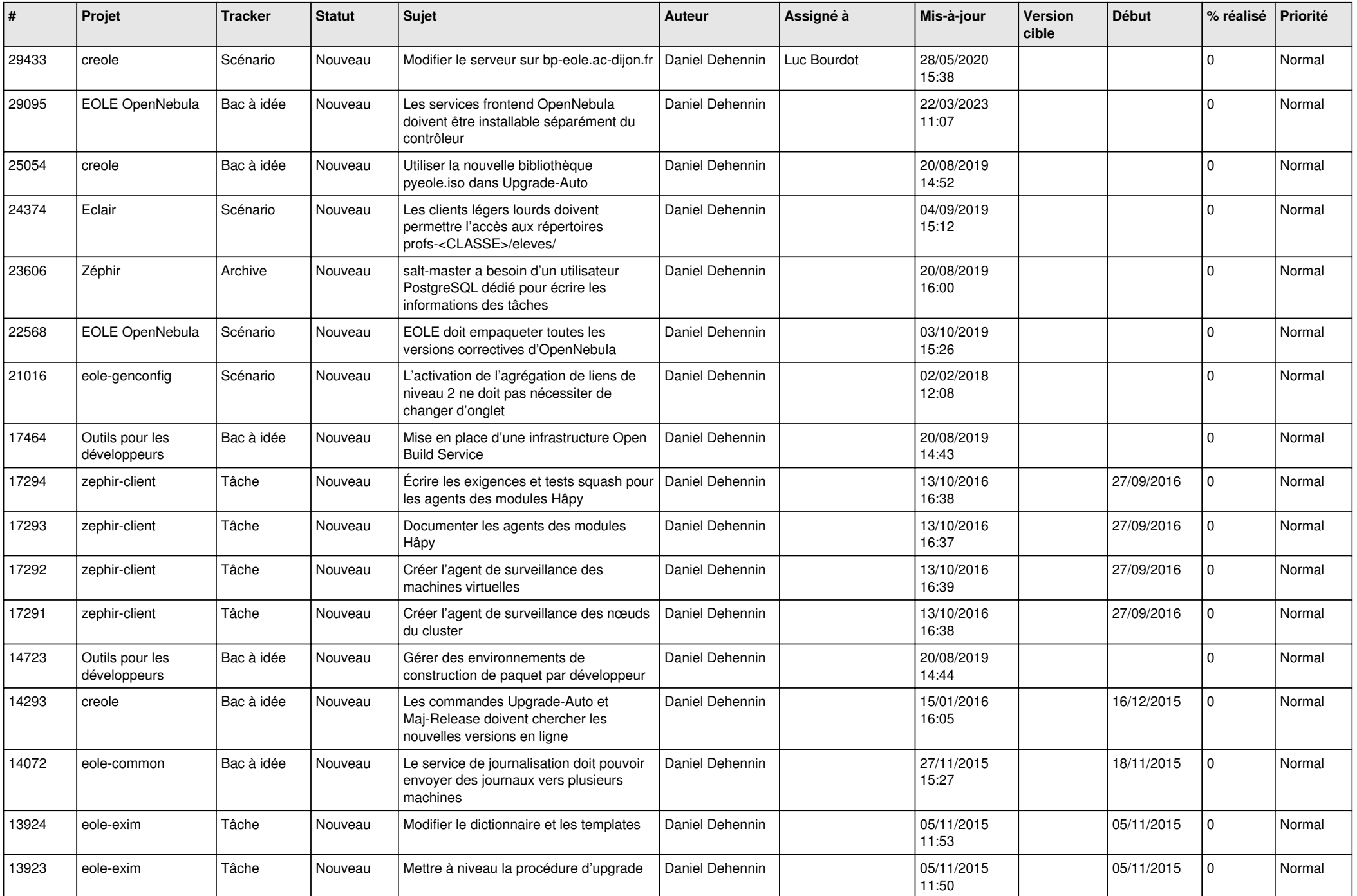

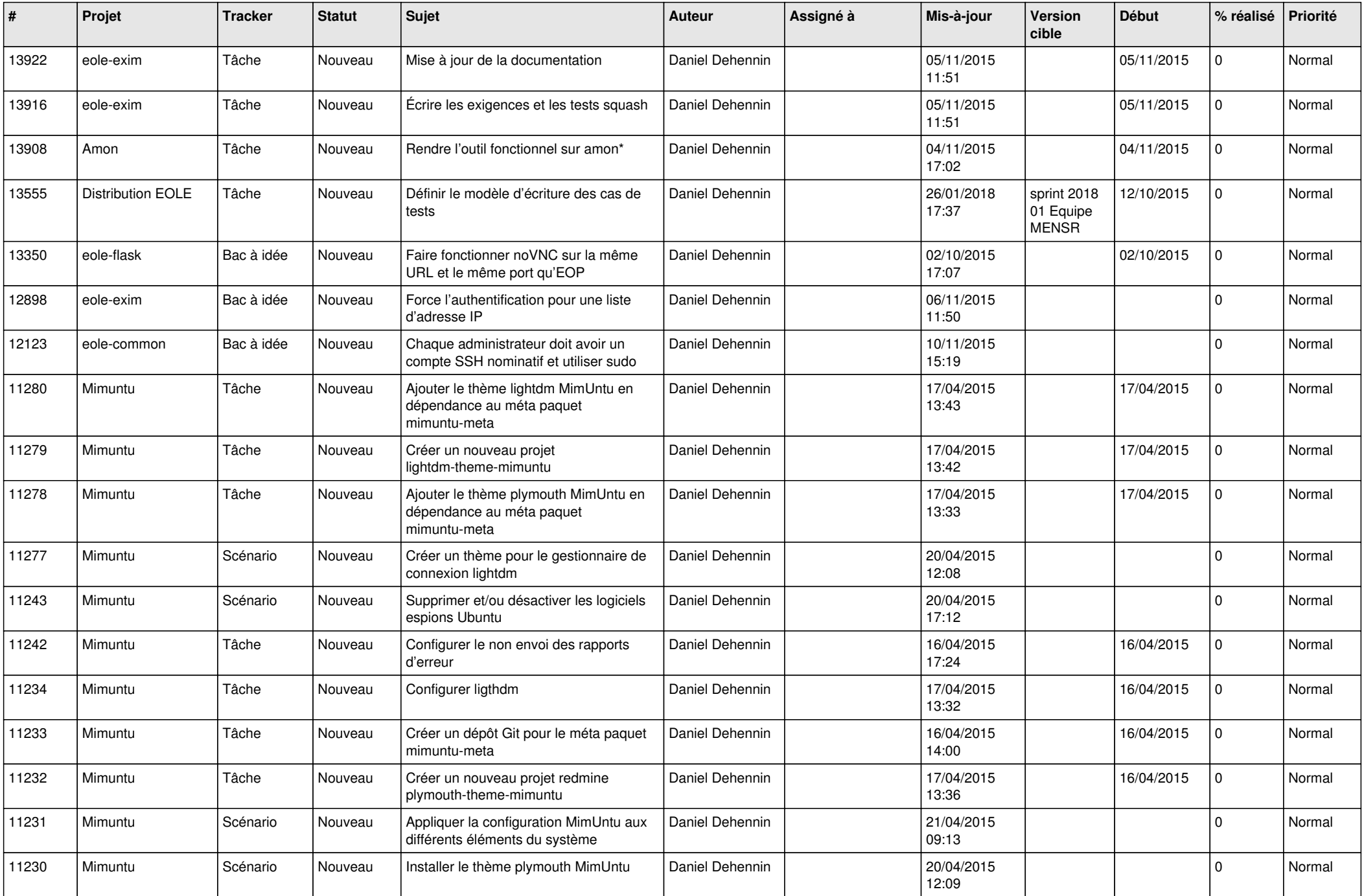

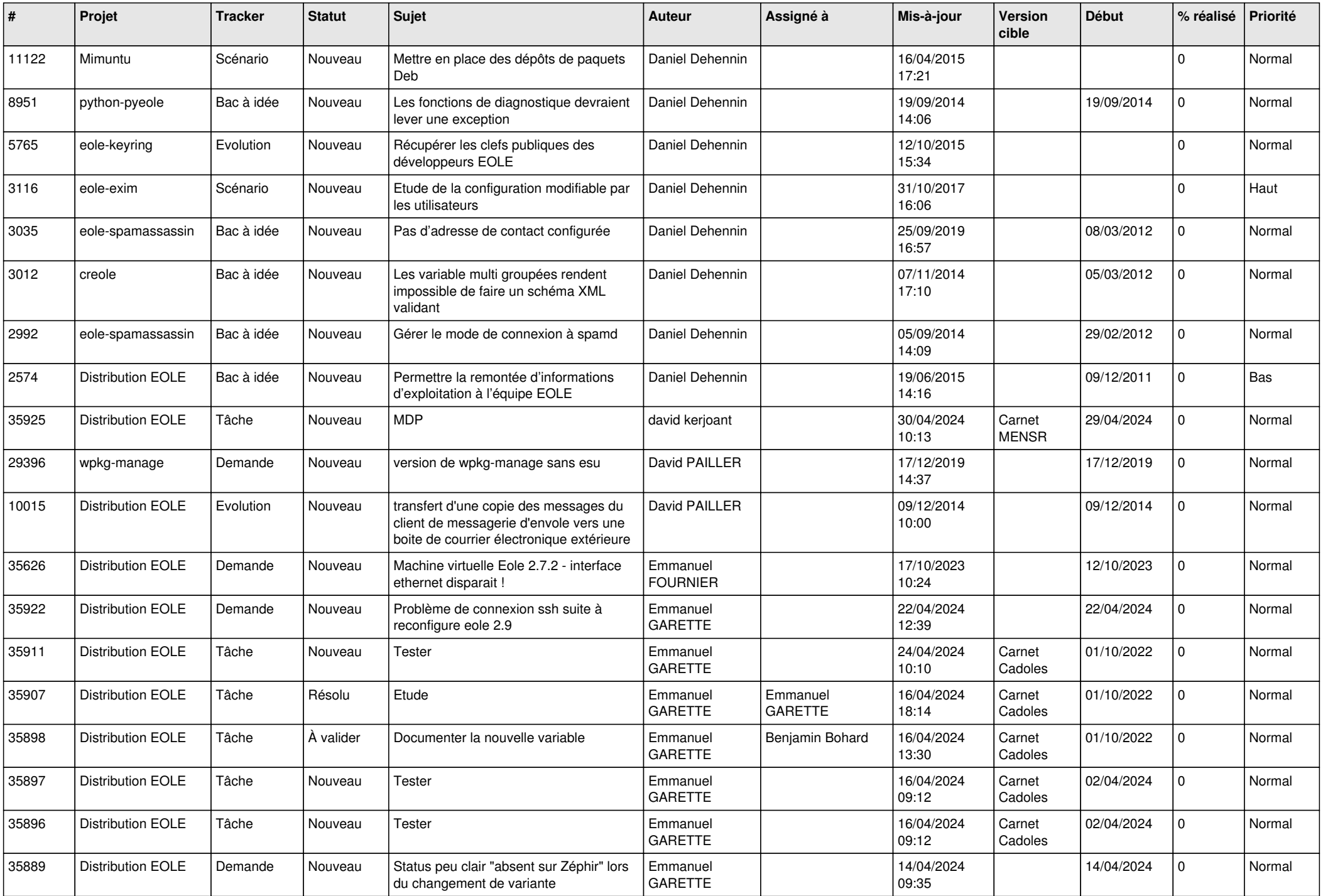

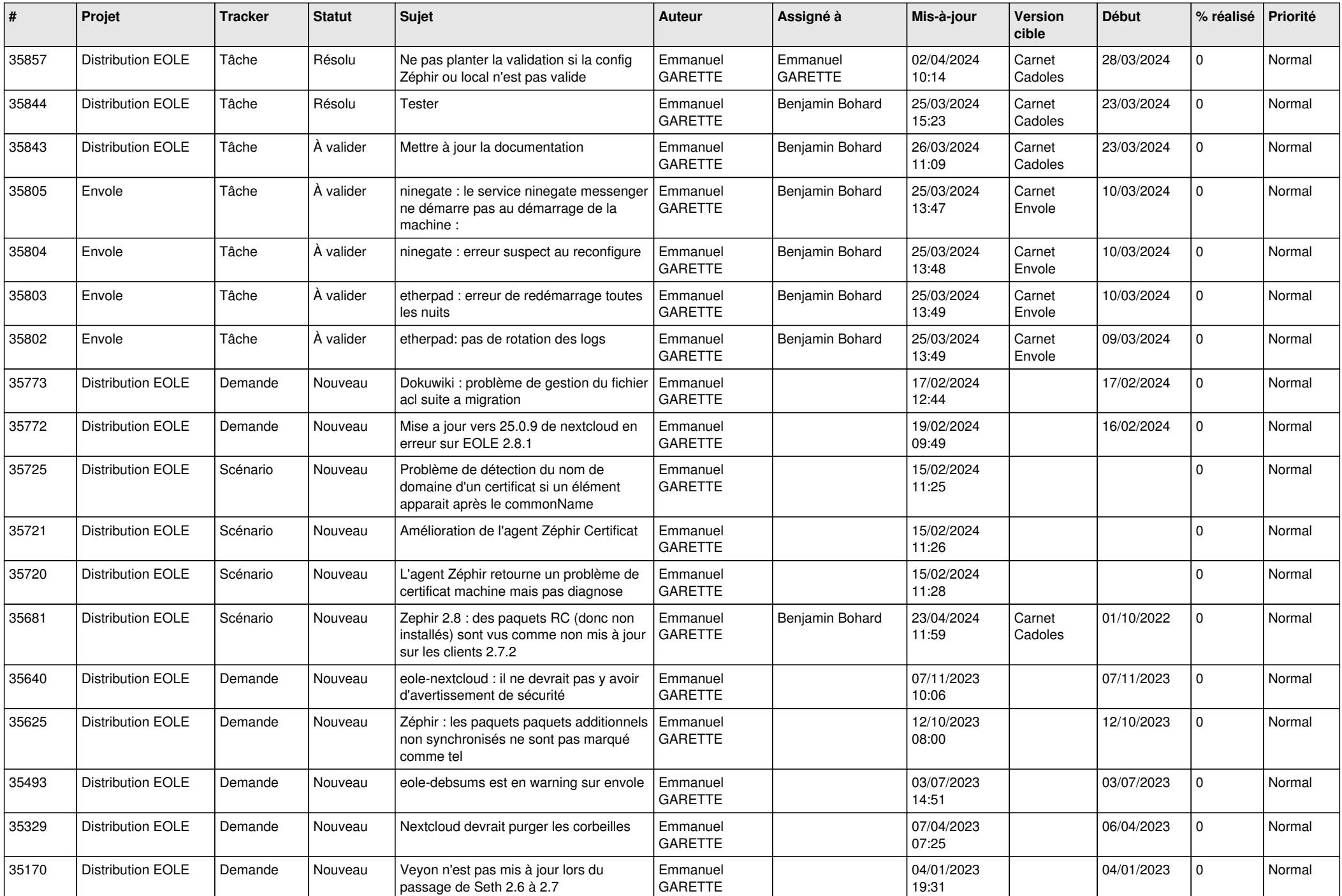

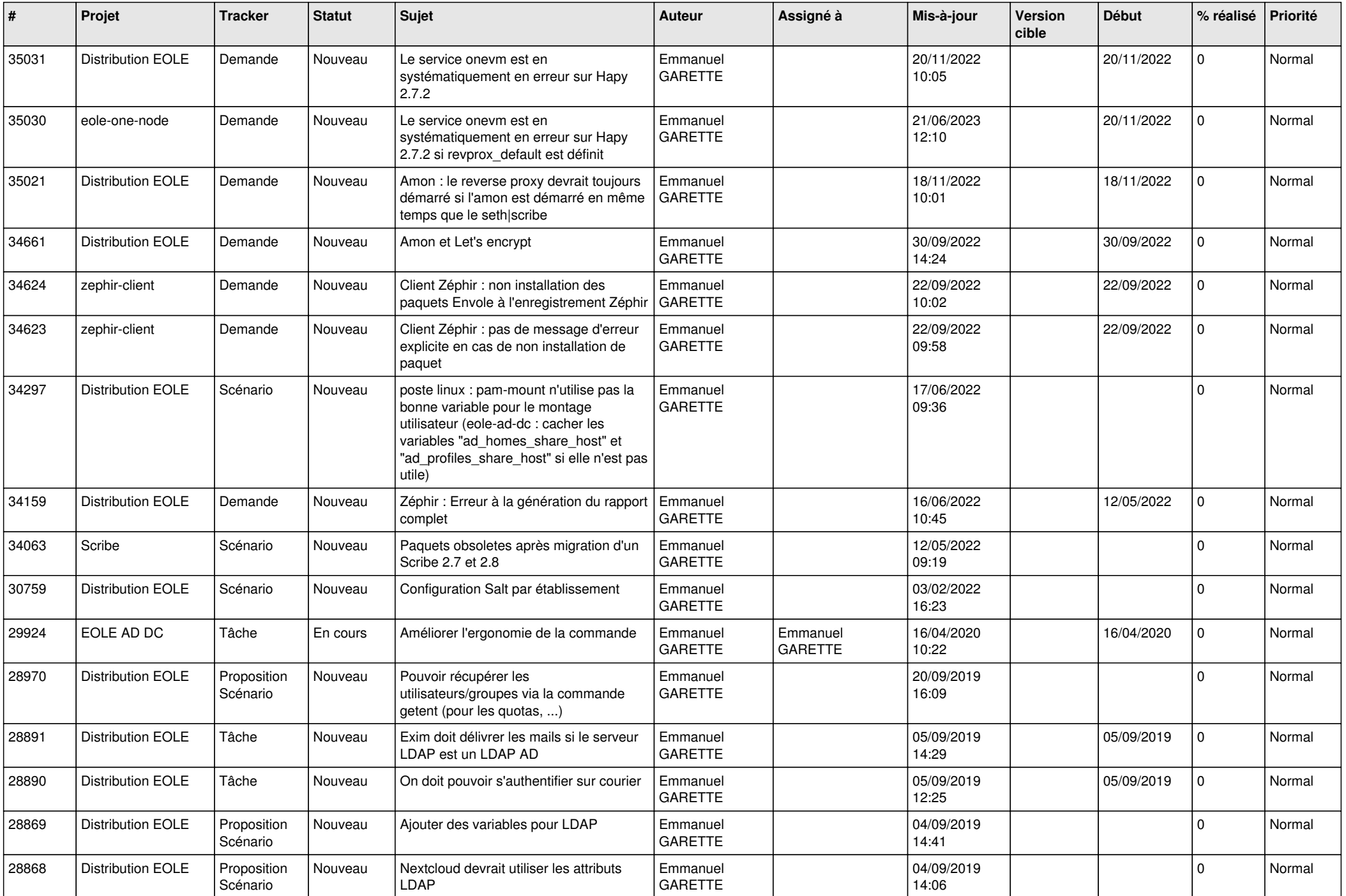

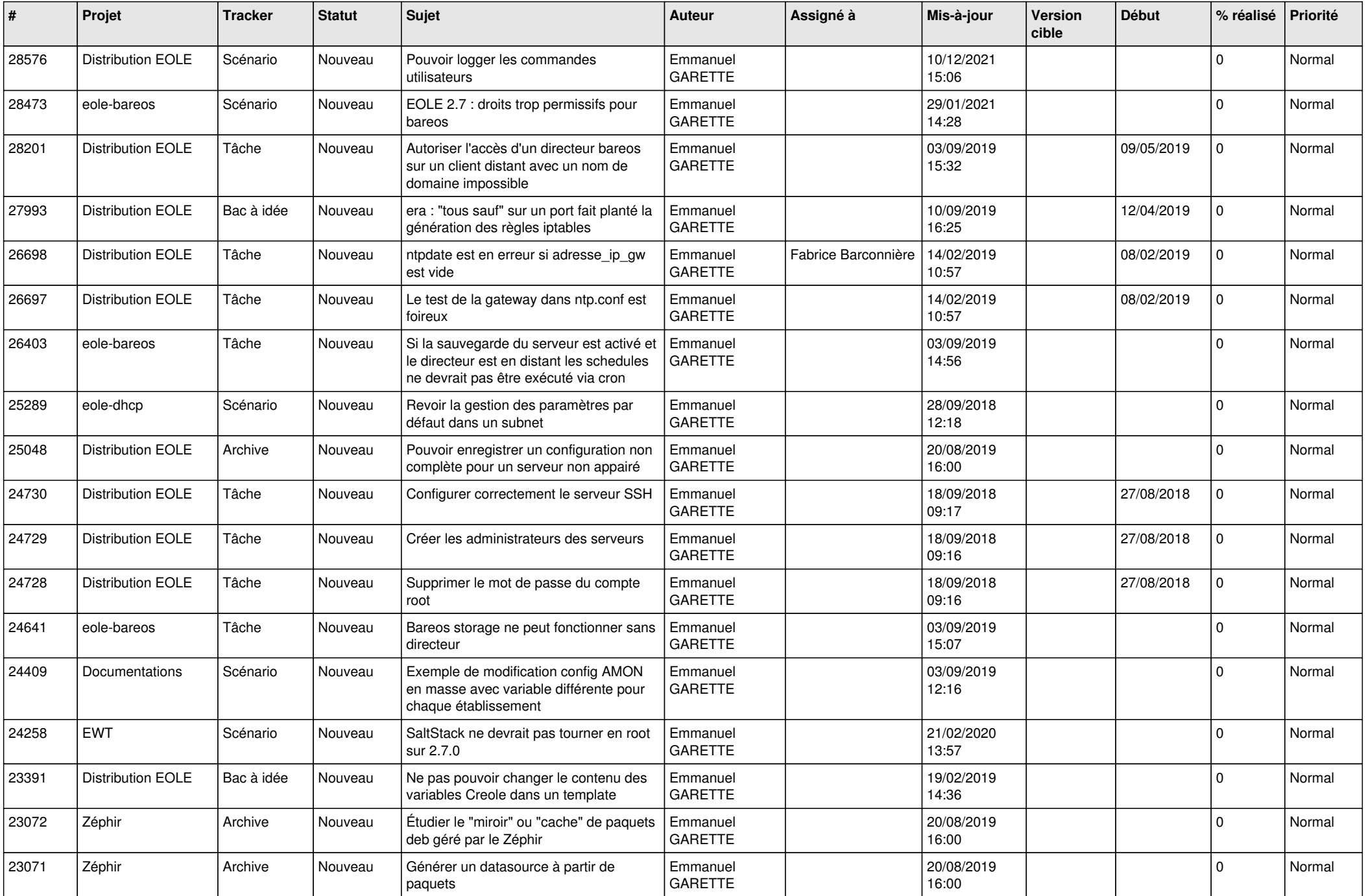

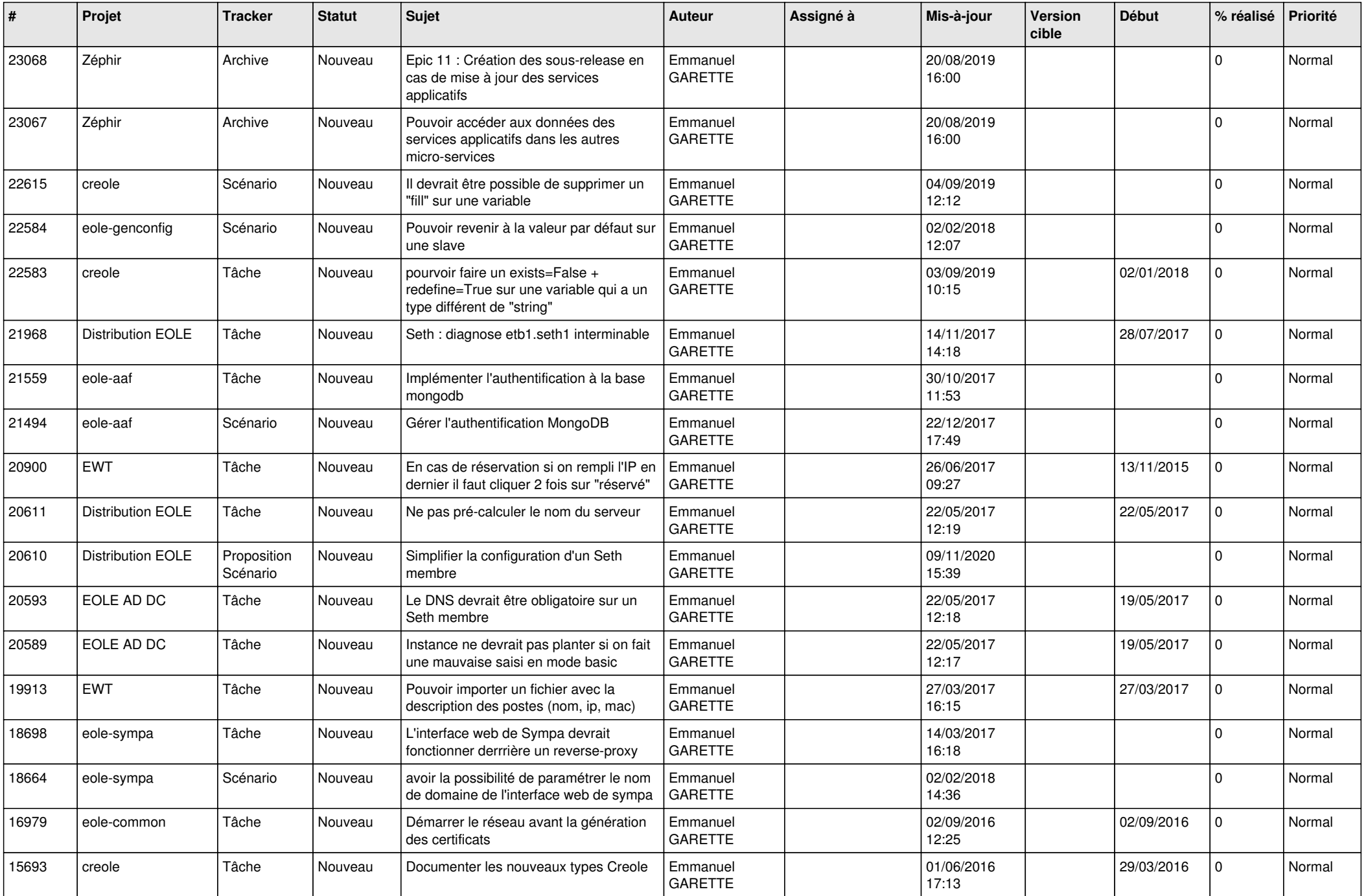

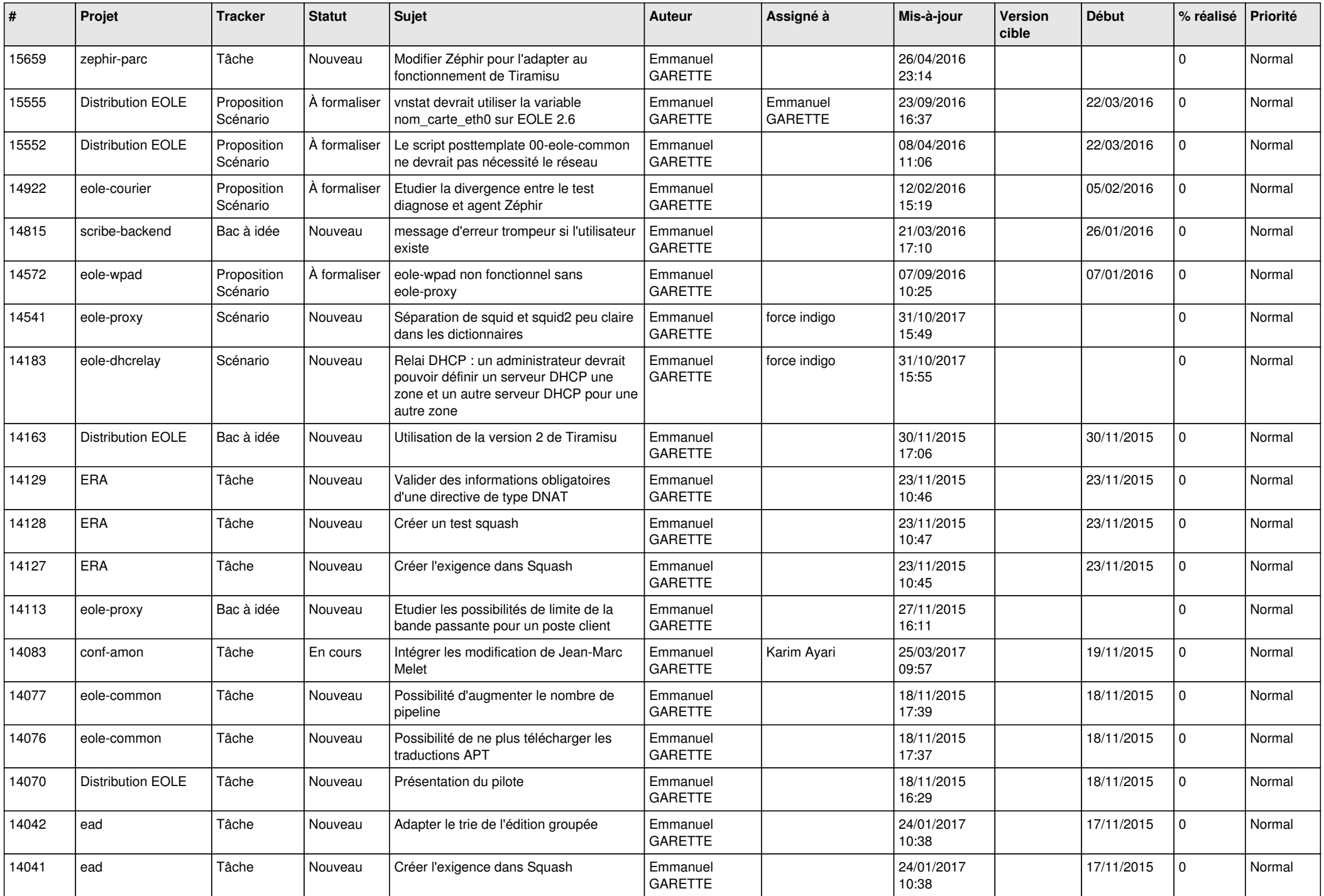

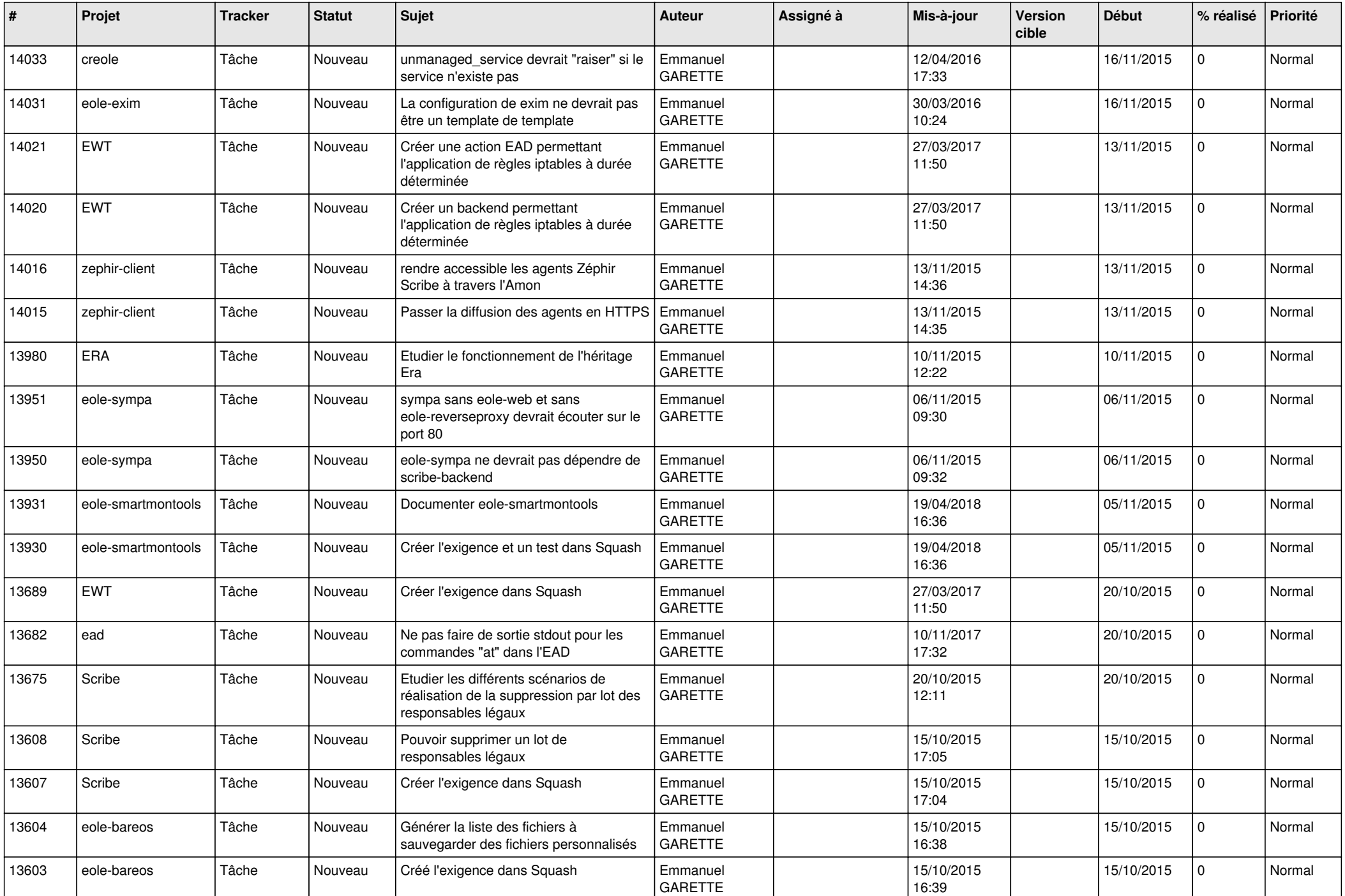

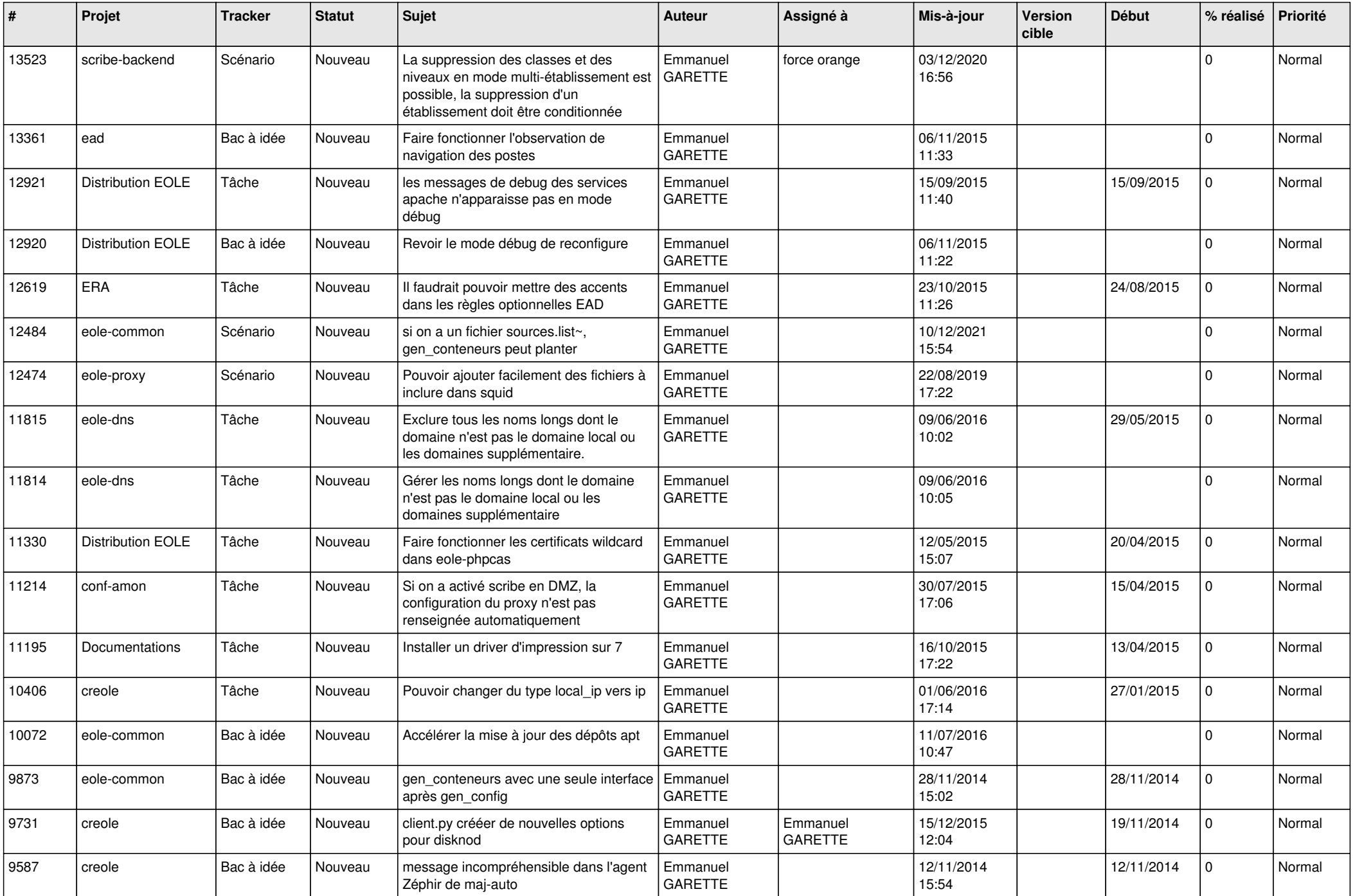

![](_page_20_Picture_618.jpeg)

![](_page_21_Picture_523.jpeg)

![](_page_22_Picture_502.jpeg)

![](_page_23_Picture_570.jpeg)

![](_page_24_Picture_572.jpeg)

![](_page_25_Picture_632.jpeg)

![](_page_26_Picture_629.jpeg)

![](_page_27_Picture_636.jpeg)

![](_page_28_Picture_363.jpeg)

**...**